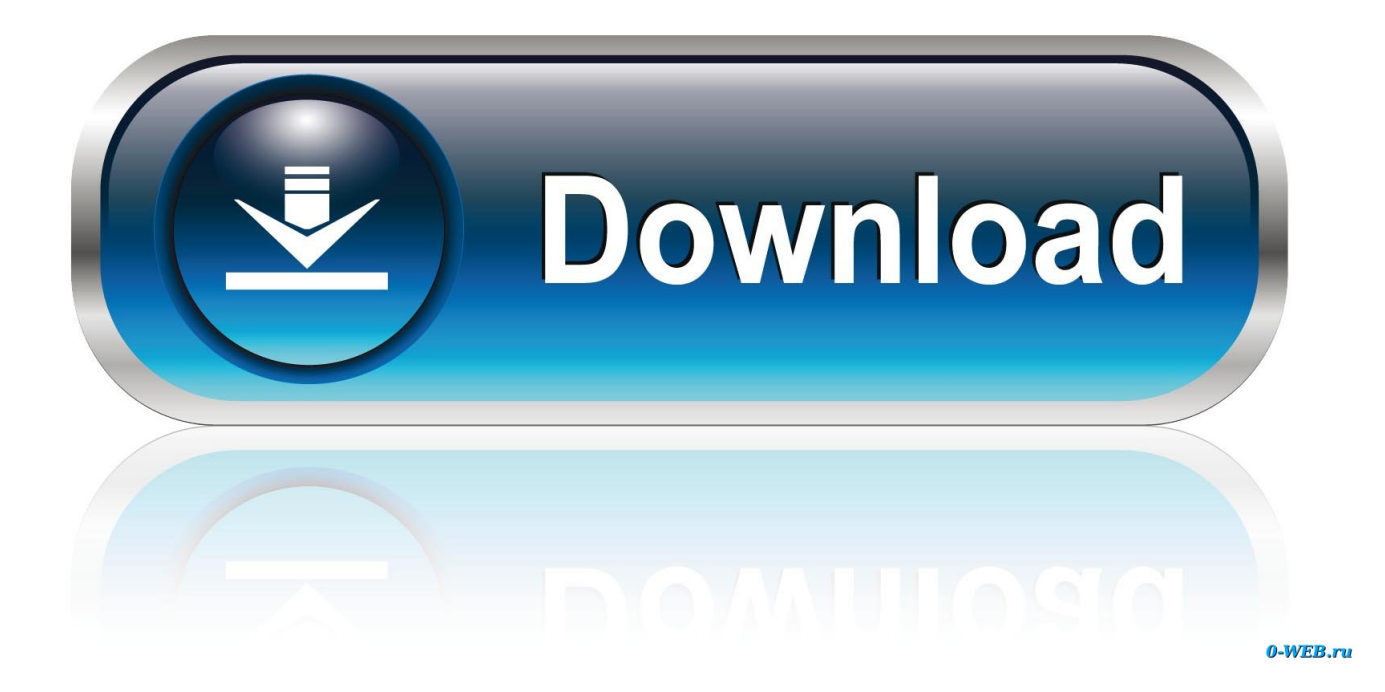

[How To Install Stardew Valley Mods For Mac](https://dazzling-easley-71e7e4.netlify.app/Unduh-7-Lovers-Day-Day-Special-Guests#zgt=LrMCHr3uGWgBHr3CULeiVrfi39gsJfwtGi3BgbYCK9wtGKxzSXwywbYD==)

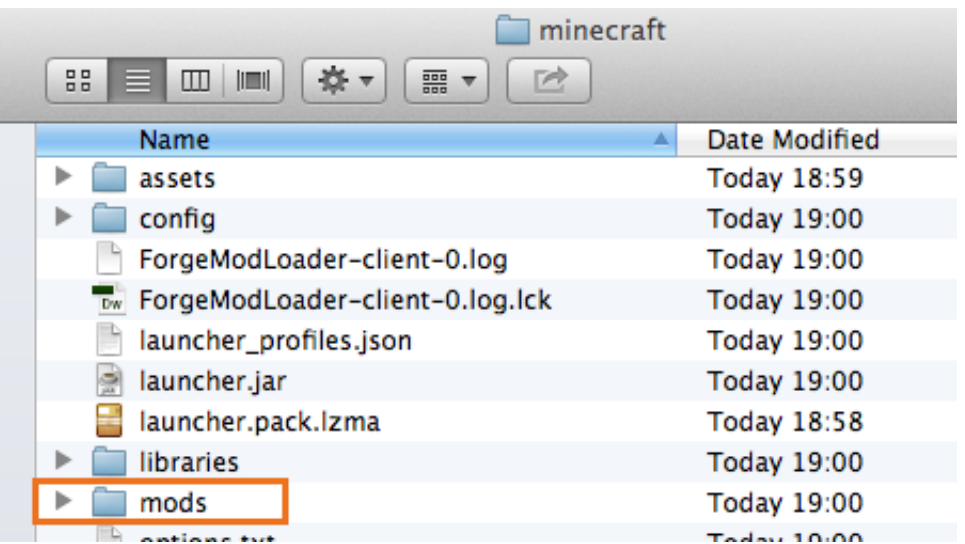

[How To Install Stardew Valley Mods For Mac](https://dazzling-easley-71e7e4.netlify.app/Unduh-7-Lovers-Day-Day-Special-Guests#zgt=LrMCHr3uGWgBHr3CULeiVrfi39gsJfwtGi3BgbYCK9wtGKxzSXwywbYD==)

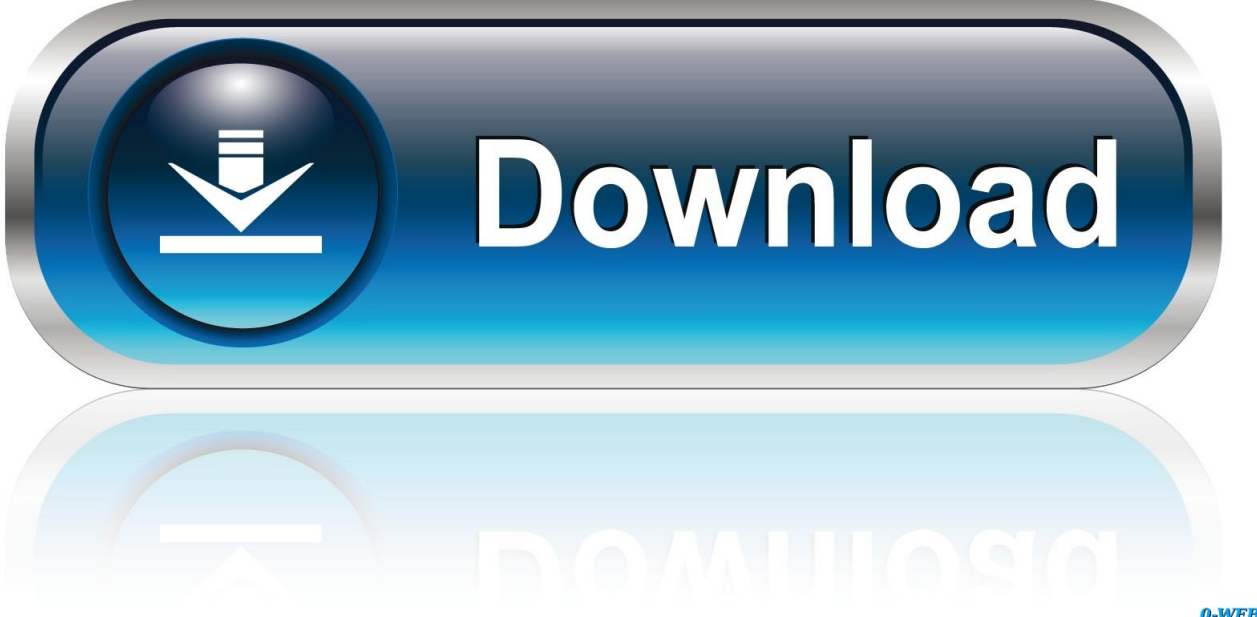

0-WEB.ru

Links • Buy it on or • • Official,, • • Subreddit rules () • Be respectful (no prejudice, attacks, trolling, etc).. Make sure each mod has its own subfolder For example, if you have a PineapplesEverywhere mod, you should have a file structure like this: Stardew Valley/ Mods/ PineapplesEverywhere/ PineapplesEverywhere.. Before you start, you have to install Stardew Valley game Install mods To install a mod, just unzip it into the Mods folder in your game folder.

- 1. install stardew valley mods
- 2. how to install stardew valley mods on android
- 3. how to install stardew valley mods without smapi

Mark spoilers like this: >!Text here is hidden! I've just finished logging my first 24 hours into the game and i was wondering if it was any different than on PC.

## **install stardew valley mods**

install stardew valley mods, install stardew valley mods mac, how to install stardew valley mods on android, how to install stardew valley mods on switch, how to install stardew valley mods without smapi, how to install stardew valley mods with twitch, how to install stardew valley mods nexus, can you install stardew valley mods on ios, how to install stardew valley mods without steam, how to install stardew valley mods 2019, install stardew valley modding api, how to install stardew valley mods with vortex [Office 2008 For Mac Full Download](https://gesebasli.substack.com/p/office-2008-for-mac-full-download)

I don't generally know how to fiddle with folders and make things work so i'd have to look up a guide anyway but i was wondering if i'd need to look up a special guide just for mac. [Enterprise Drivers License](https://lineupnow.com/event/enterprise-drivers-license)

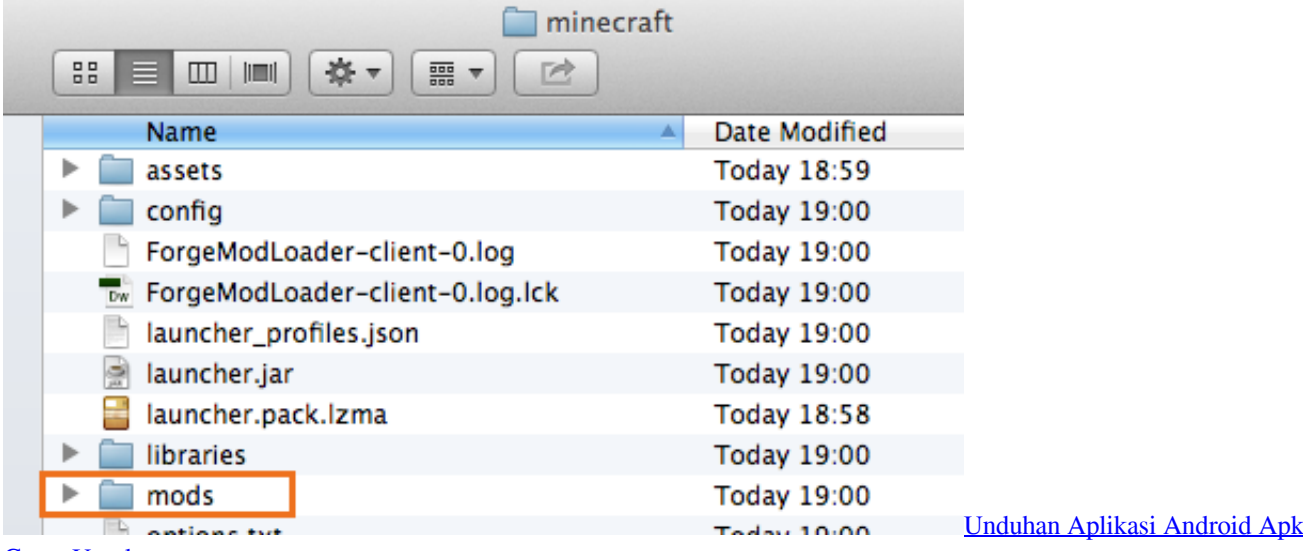

[Cepat Untuk](https://flamboyant-shirley-295514.netlify.app/Unduhan-Aplikasi-Android-Apk-Cepat-Untuk)

## **how to install stardew valley mods on android**

## [Kodak Software Download For Mac](https://hub.docker.com/r/liodankalas/kodak-software-download-for-mac)

 While the original Spotlight recognized only a limited number of file types, the Leopard version can look for files created by specific applications, as well as certain file formats.. Minecraft mod pack is a fairly popular playstyle nowadays Especially at the moment, Curse Launcher has a lot of support for the players, all they need to do is to find the mod packs they want to play and install them. [Nacimientos Navidenos Mexicanos](https://awesome-hermann-316d11.netlify.app/Nacimientos-Navidenos-Mexicanos)

## **how to install stardew valley mods without smapi**

[Km 1650 For Mac](https://www.goodreads.com/topic/show/21897243-km-1650-for-mac-free)

Famous mod packs such as Feed The Beast, Technic, Sky Factory, Crazy Craft possess an enormous amount of content, and they are all edited to work together smoothly.. Searching for kind:mp3 or kind:tiff will find files in one of those formats, and searching for kind:pages or kind:powerpoint will show only documents created in one of those programs.. dll manifest json Stardew Valley is an open-ended country-life RPG, with support for 1–4 players (multiplayer on console will be added in 2018).. Any and all help is appreciated Side note: if any of you could recommend some good mods i'd be really thankful.. How to search for pdf on mac You can also limit your search to e-mail messages, music files, System Preferences, applications, and more.. Farming Valley is a mod pack inspired by a famous game called Stardew Valley Stardew Valley is a game of Chuckle Fish. 773a7aa168 [Muat Turun Borang Brim 2017 Boxca Feet Film](https://seesaawiki.jp/ecinsiora/d/Muat Turun Borang Brim 2017 Boxca Feet Film |BEST|)

773a7aa168

[Download Drama Faith 360p](https://frosty-cray-365e7e.netlify.app/Download-Drama-Faith-360p)